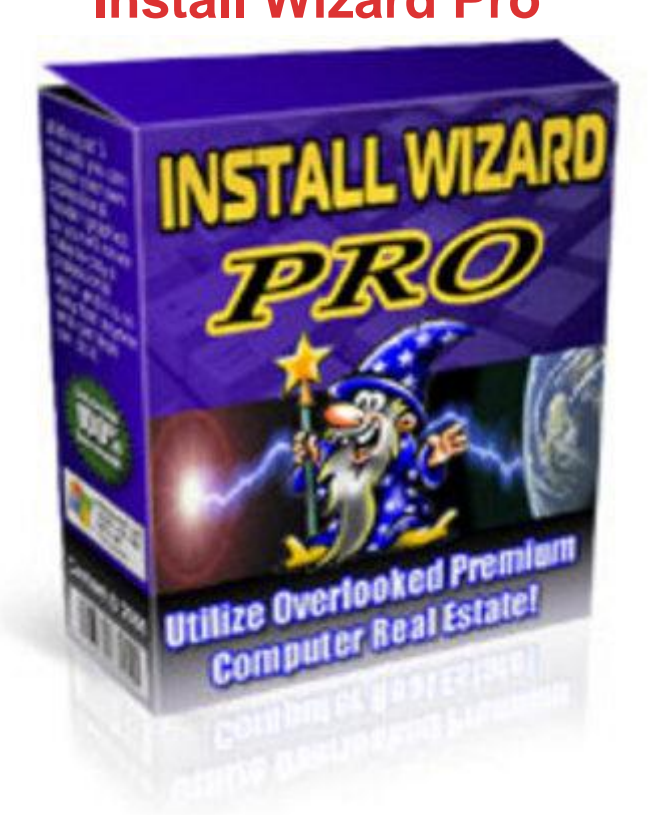

## [DOWNLOAD HERE](http://downloadpdfs.net/getfile.php?prd=56700367)

Utilize Overlooked Premium Computer [Real Estate. Did you know](http://downloadpdfs.net/getfile.php?prd=56700367) that a professionally created install program can quickly generate thousands of dollars in repeat and back end sales just for you? In such a simple way that has the Top Marketing Gurus Chasing Their Tails and Struggling to capitalize on!

## DOWNLOAD HERE

Similar manuals: Mini Start Menu **[Install Wizard Profess](http://downloadpdfs.net/getfile.php?prd=56700367)ional Software Suite [Install Wizard Pr](http://downloadpdfs.net/getfile.php?prd=1859890)o [Install Wizard Pro](http://downloadpdfs.net/getfile.php?prd=6905997) [Install Wizard PRO](http://downloadpdfs.net/getfile.php?prd=56655130) [Install Wizard Pro](http://downloadpdfs.net/getfile.php?prd=56659388)** 

**Install Wizard Pro** 

**[Install Wizard Pro W](http://downloadpdfs.net/getfile.php?prd=86905744)ith MRR** 

**[Install Wizard Pro](http://downloadpdfs.net/getfile.php?prd=98126125) With MRR** 

**[Install Wizard Pro With Maste](http://downloadpdfs.net/getfile.php?prd=100798554)r Resale Rights**